# 交通部觀光局 臺灣旅宿網開通訂房功能 旅宿業者申請流程

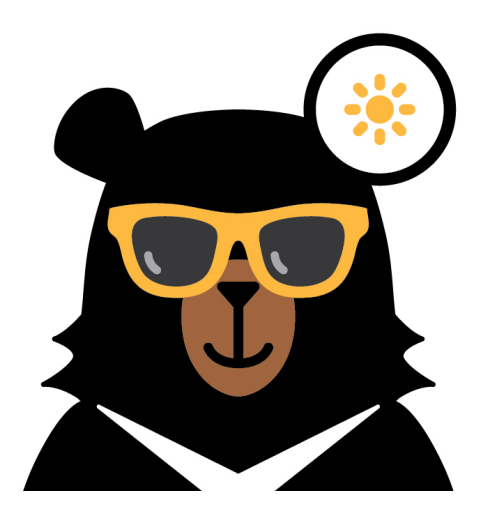

#### 交通部觀光局

### 臺灣旅宿網開通訂房功能旅宿業者申請流程圖

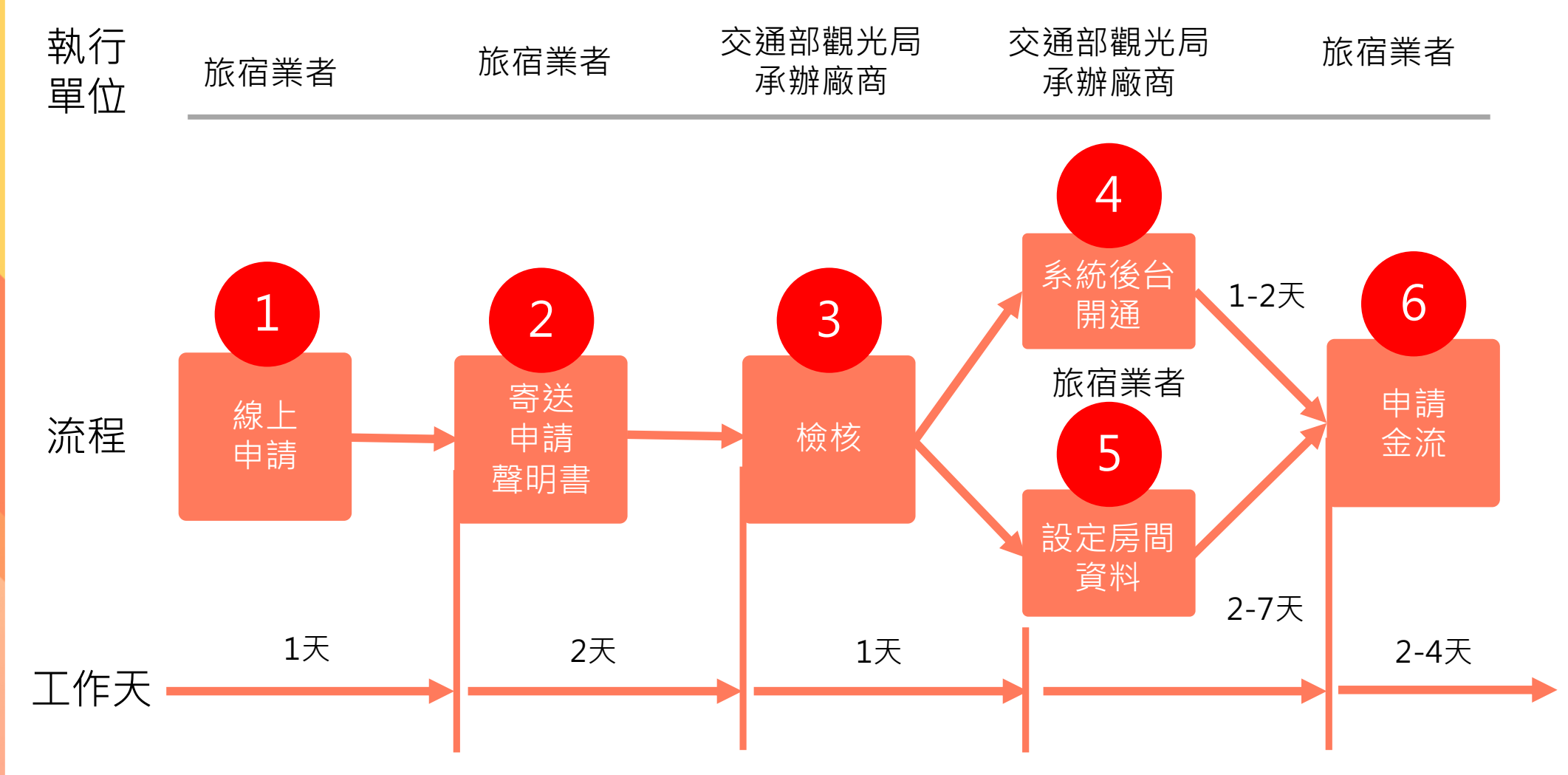

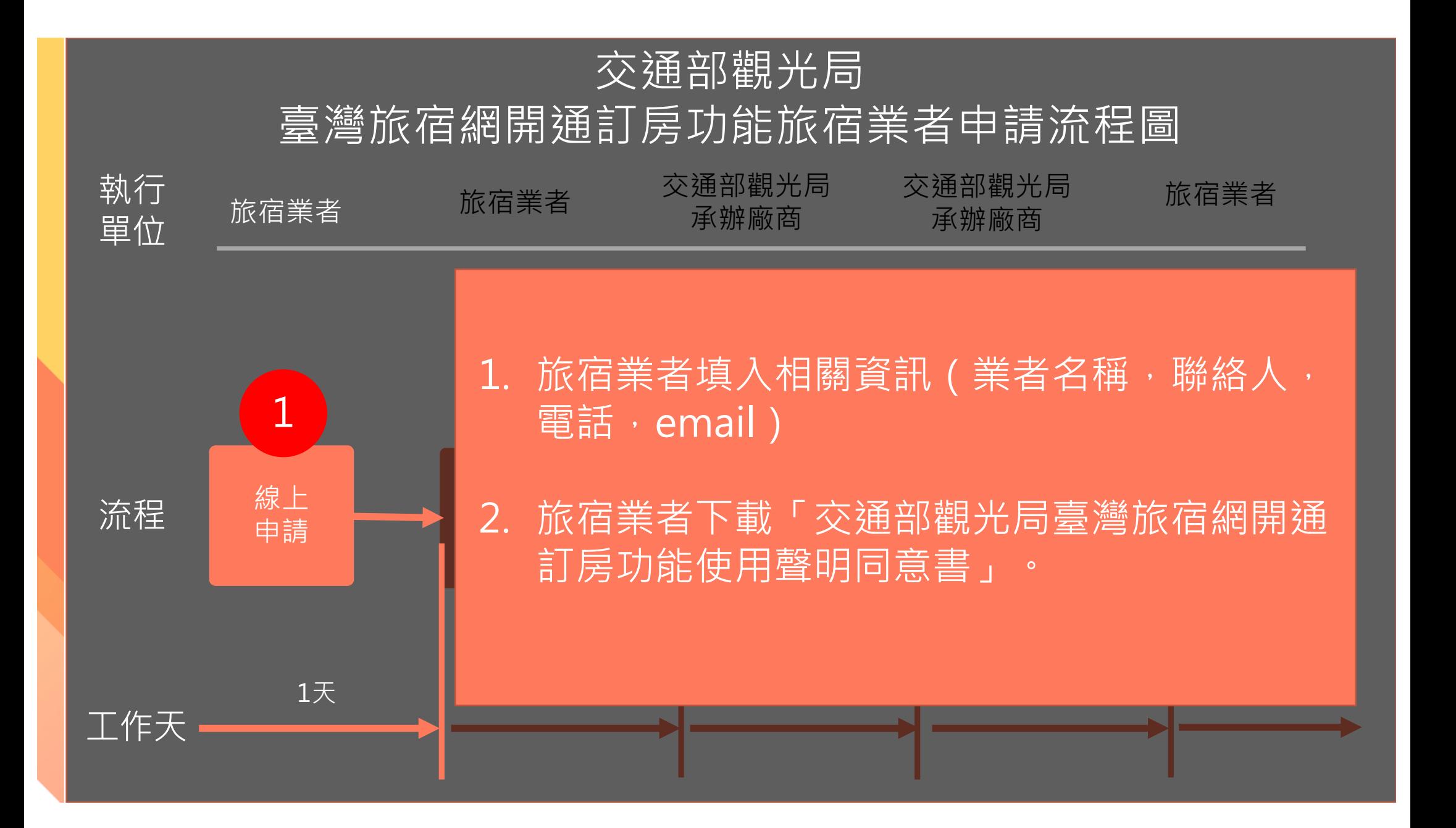

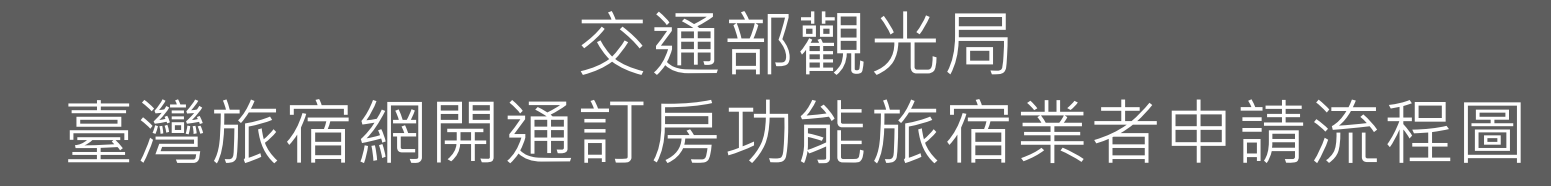

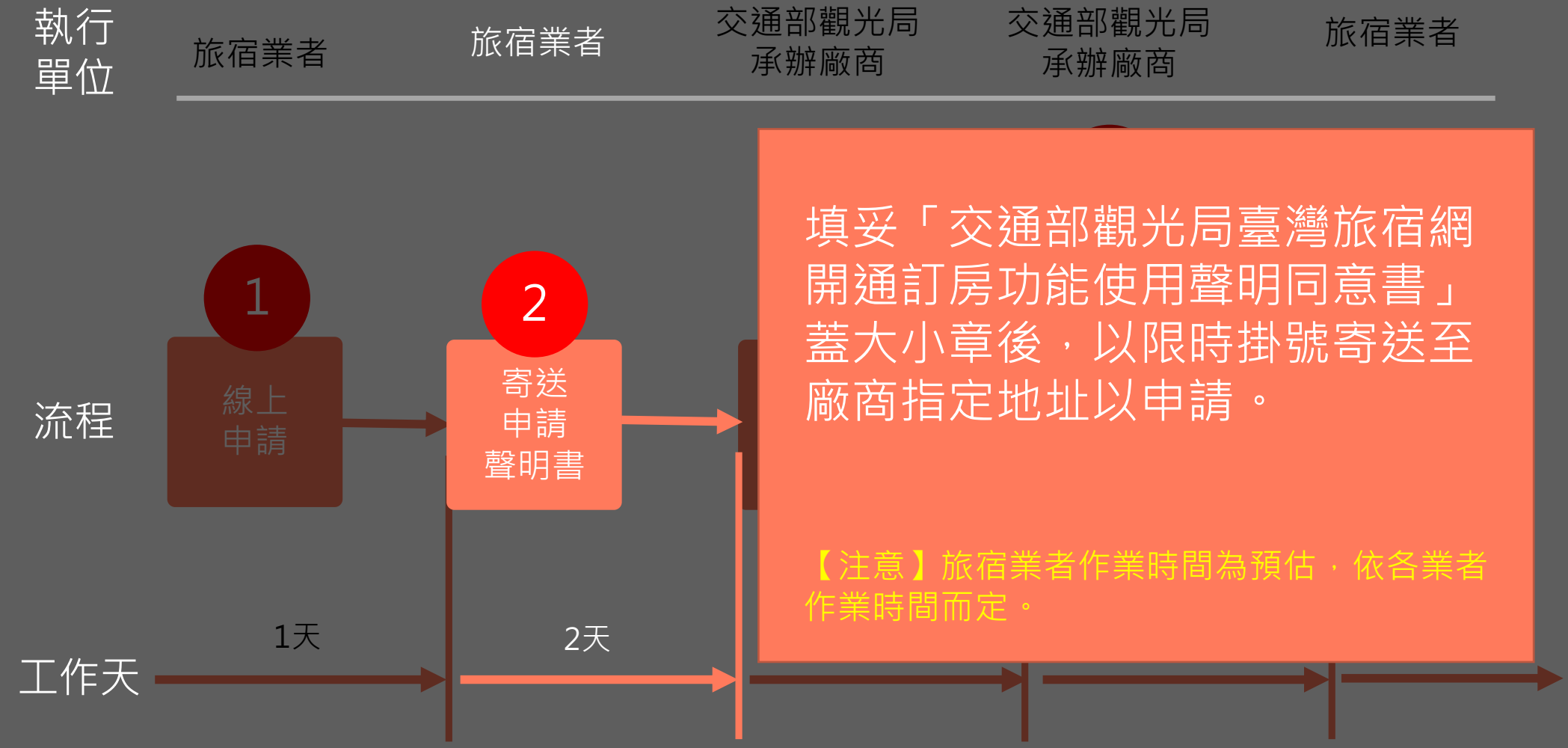

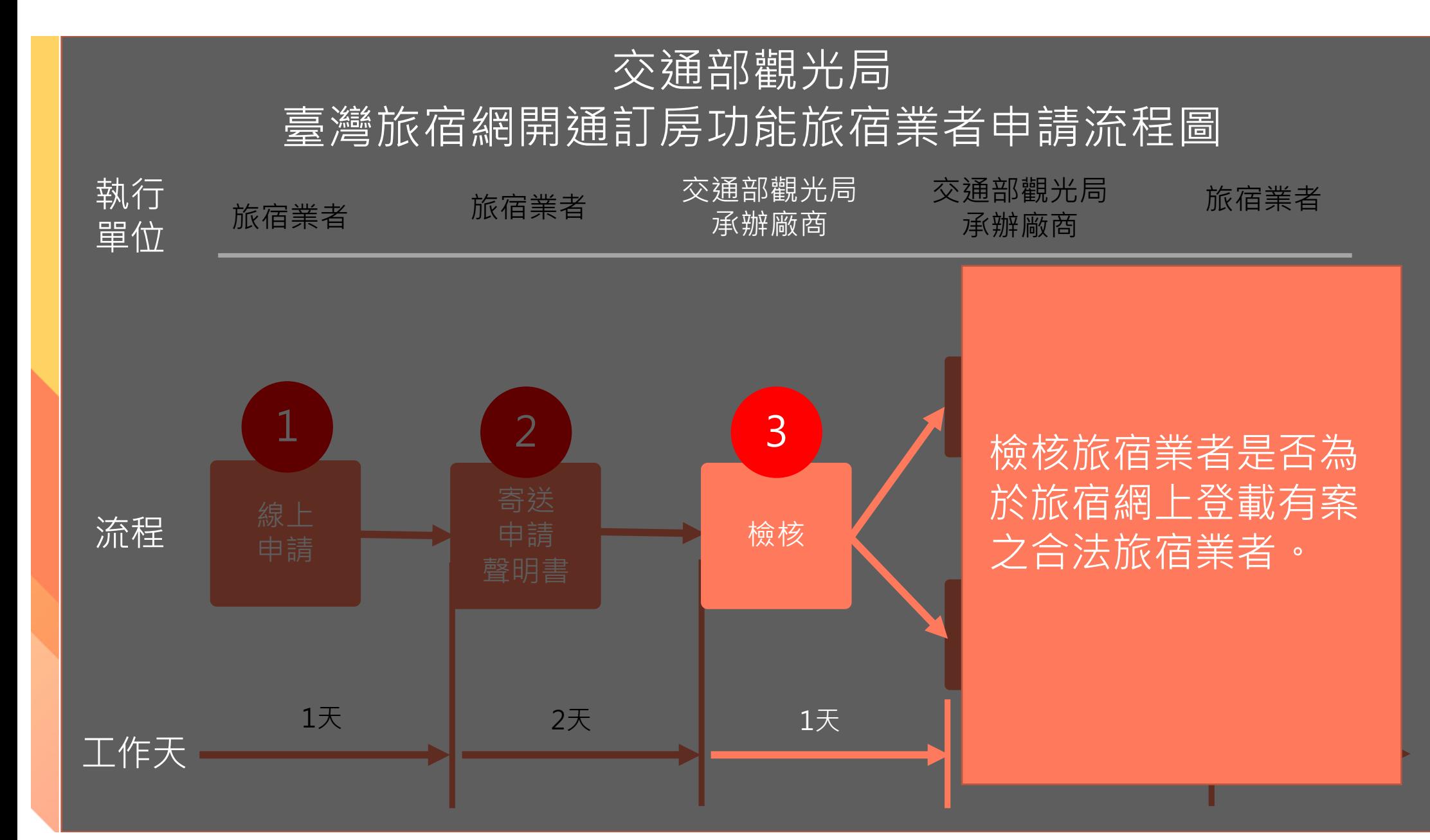

## 交通部觀光局 臺灣旅宿網開通訂房功能旅宿業者申請流程圖

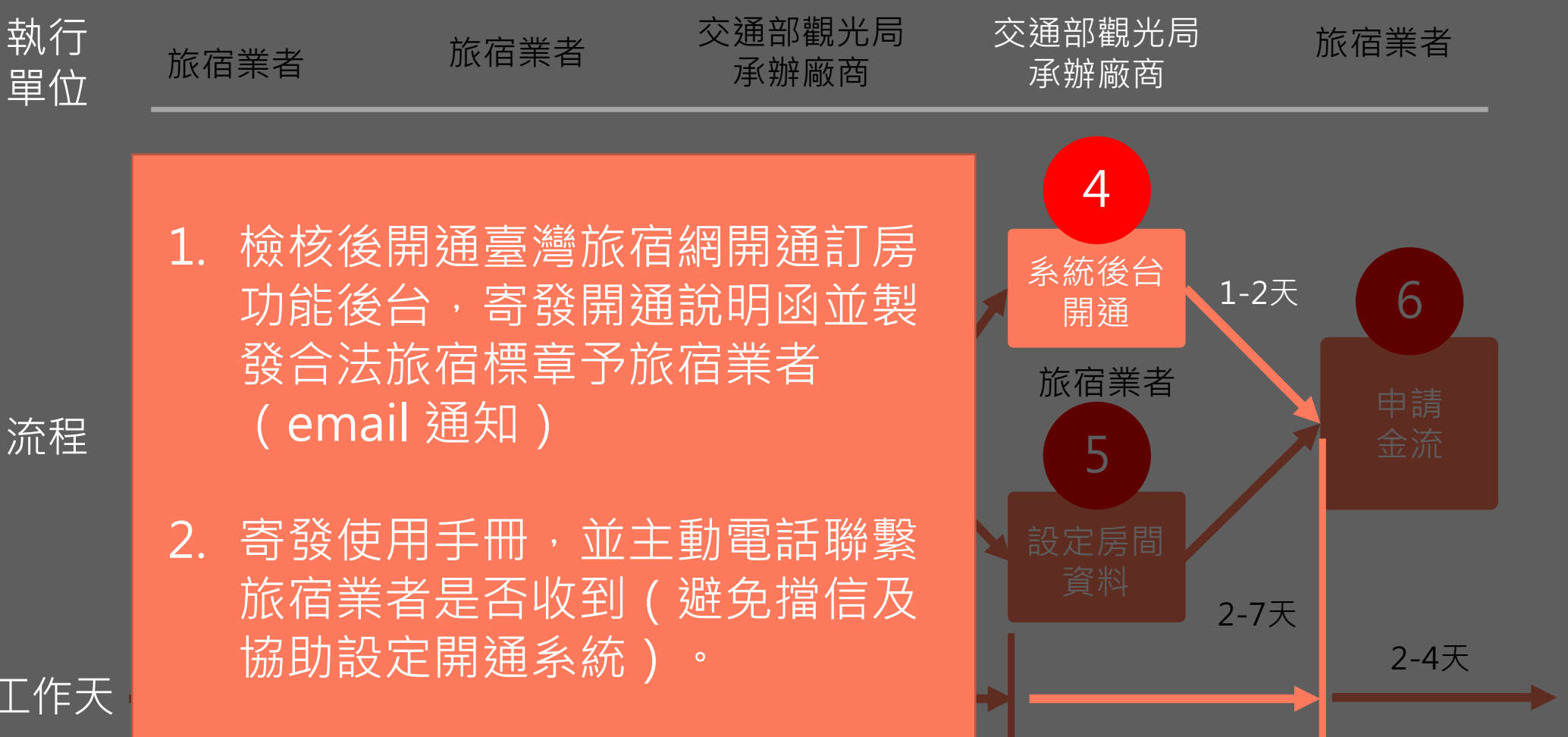

## 交通部觀光局 臺灣旅宿網開通訂房功能旅宿業者申請流程圖

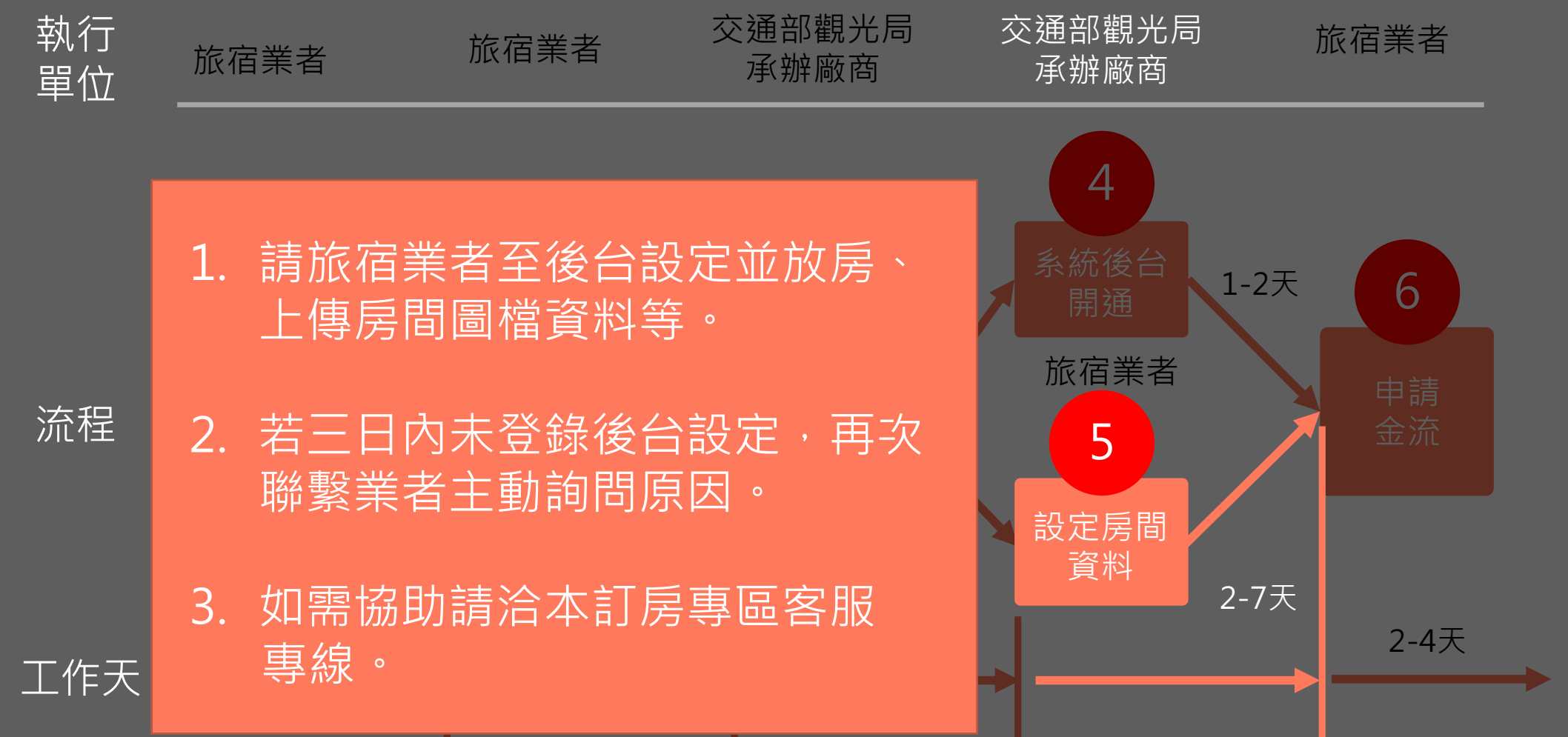

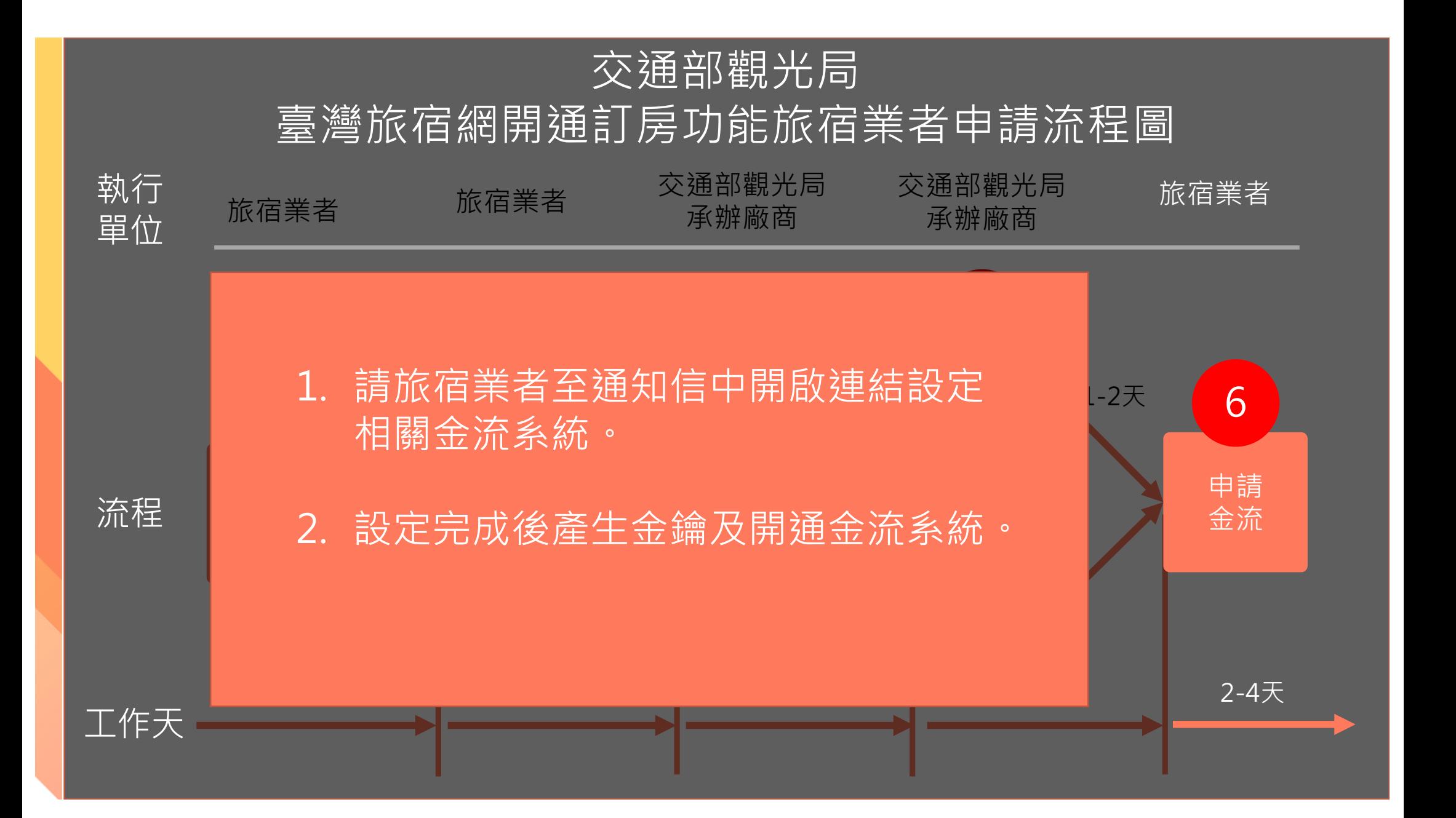

# 交通部觀光局 臺灣旅宿網訂房功能 旅宿業者服務中止流程

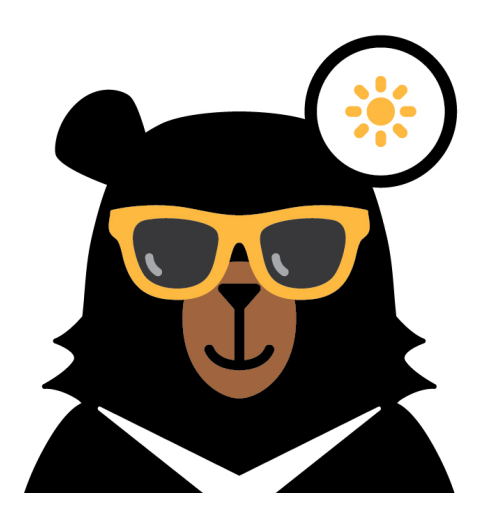

## 交通部觀光局 臺灣旅宿網訂房功能旅宿業者服務中止流程

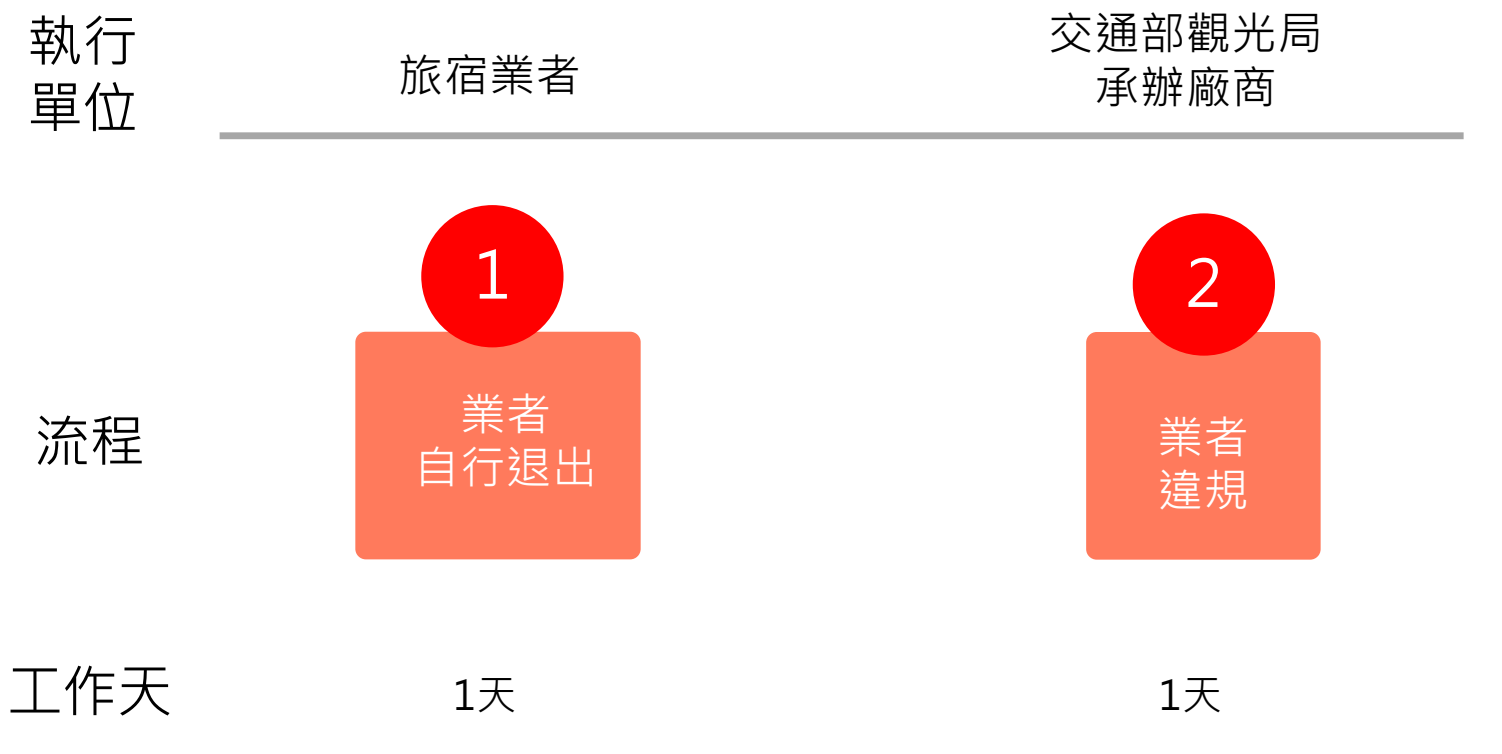

由業者函知廠商並副知觀光 局,廠商收到退出服務通知 後關閉業者於本訂房專區之 權限。

業者如有同意書第4條規定相關情事, 即終止其服務並函知業者停止其權限。